Государственное бюджетное профессиональное образовательное учреждение **«Волгоградский индустриальный техникум»**

**УТВЕРЖДАЮ** Заместитель директора по учебной работе  $\int \frac{1}{\sqrt{2}}$ И.В. Бондаренко Mar 2024 г.

### **РАБОЧАЯ ПРОГРАММА УЧЕБНОЙ ДИСЦИПЛИНЫ**

### **«ОП.04 ИНФОРМАЦИОННЫЕ ТЕХНОЛОГИИ В ПРОФЕССИОНАЛЬНОЙ ДЕЯТЕЛЬНОСТИ»**

**для специальности 38.02.07 Банковское дело**  Рабочая программа учебной дисциплины разработана на основе Федерального государственного образовательного стандарта (далее - ФГОС) по специальности среднего профессионального образования (далее СПО) 38.02.07 Банковское дело (утв. приказом Министерства образования и науки РФ от 14.11. 2023 г. № 856)

Организация-разработчик:

государственное бюджетное профессиональное образовательное учреждение «Волгоградский индустриальный техникум»

Разработчик: Абрамова Т.В. преподаватель информатики ГБПОУ «Волгоградский индустриальный техникум»

РЕКОМЕНДОВАНА предметной (цикловой) комиссией математики, информатики, ИКТ.

Протокол № 9 от «06» мая 2024 г.

Председатель предметной (цикловой) комиссии математики, информатики, ИКТ.

И.А. Бочарова подпись

 $\frac{06.05.2024}{\pi a}$ 

ОДОБРЕНА на заседании методического совета.

Протокол № 8 от «07» мая 2024 г.

Начальник отдела учебно-методической работы

подпись

И.Ю.Шурыгина

 $\frac{08.05}{\pi}$  hely

### **СОДЕРЖАНИЕ**

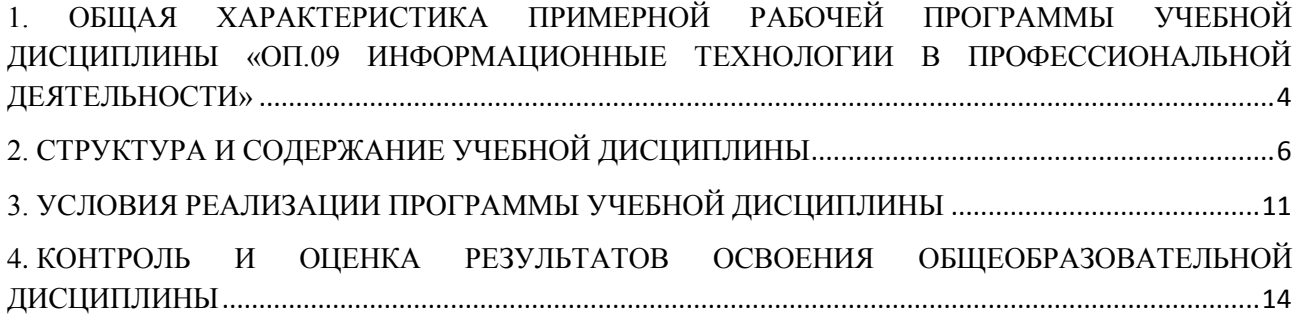

## <span id="page-3-0"></span>**1. ОБЩАЯ ХАРАКТЕРИСТИКА ПРИМЕРНОЙ РАБОЧЕЙ ПРОГРАММЫ УЧЕБНОЙ ДИСЦИПЛИНЫ «ОП.04 ИНФОРМАЦИОННЫЕ ТЕХНОЛОГИИ В ПРОФЕССИОНАЛЬНОЙ ДЕЯТЕЛЬНОСТИ»**

#### **1.1. Место дисциплины в структуре основной образовательной программы:**

Учебная дисциплина «ОП.04 Информационные технологии в профессиональной деятельности» является обязательной частью общепрофессионального цикла примерной основной образовательной программы в соответствии с ФГОС по специальности 38.02.07 Банковское дело.

Особое значение дисциплина имеет при формировании и развитии ОК.01, ОК.02, ОК.03, ОК.04, ОК.05, ОК.09, ОК.10, ОК.11, ПК 1.1, ПК 2.1, ПК 2.2

#### **1.2. Цель и планируемые результаты освоения дисциплины:**

В рамках программы учебной дисциплины обучающимися осваиваются умения и знания

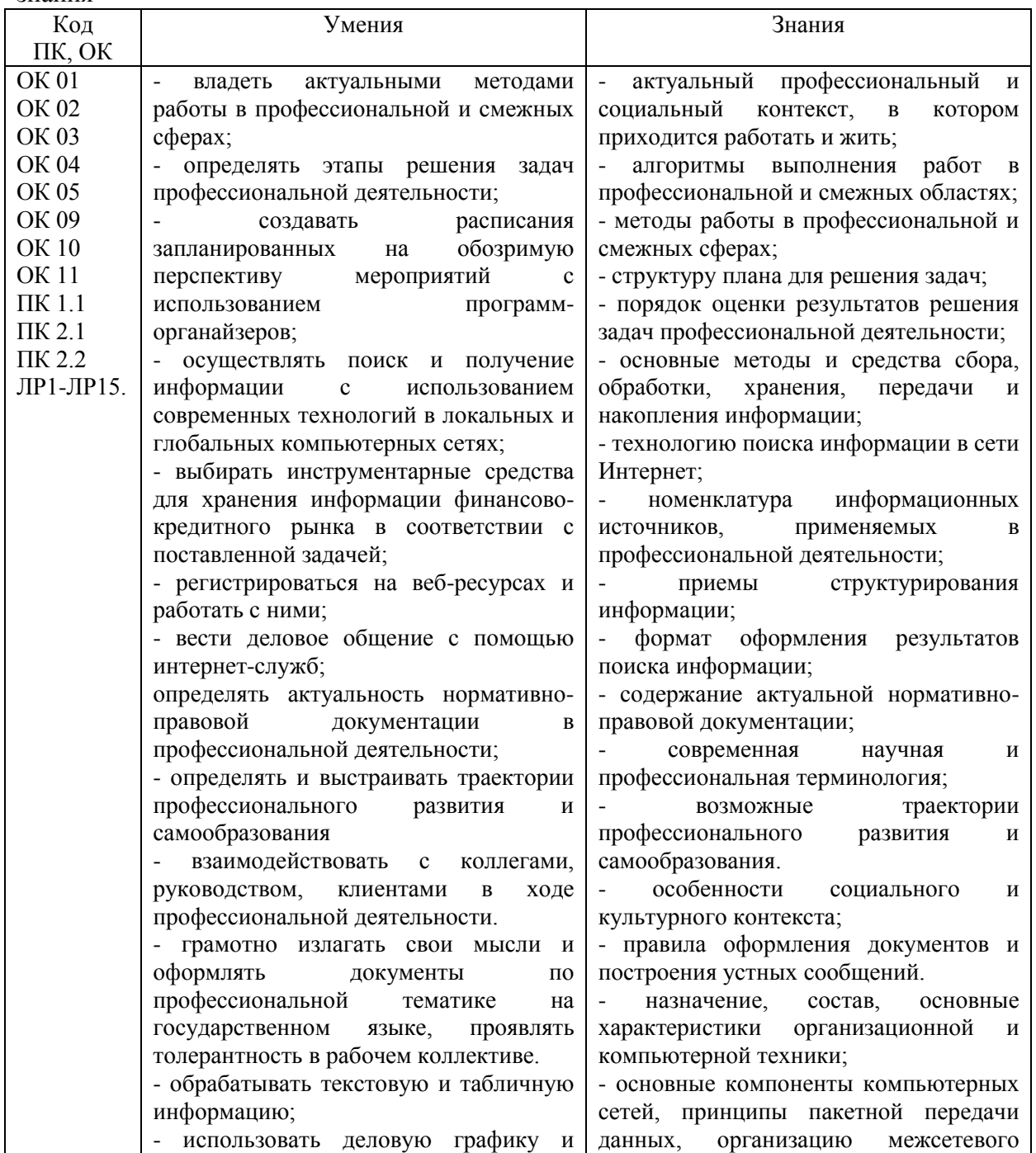

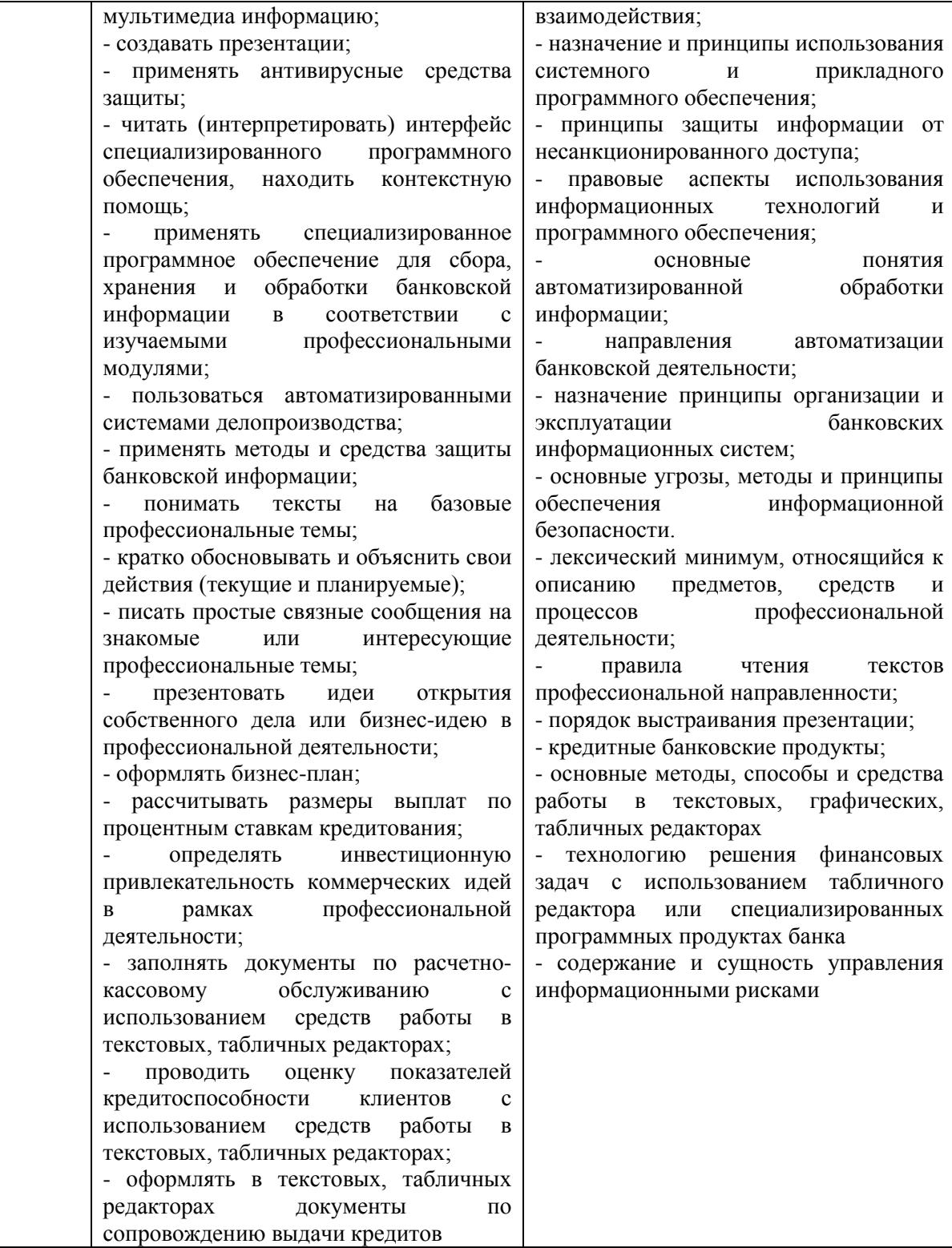

# <span id="page-5-0"></span>**2. СТРУКТУРА И СОДЕРЖАНИЕ УЧЕБНОЙ ДИСЦИПЛИНЫ**

### **2.1. Объем учебной дисциплины и виды учебной работы**

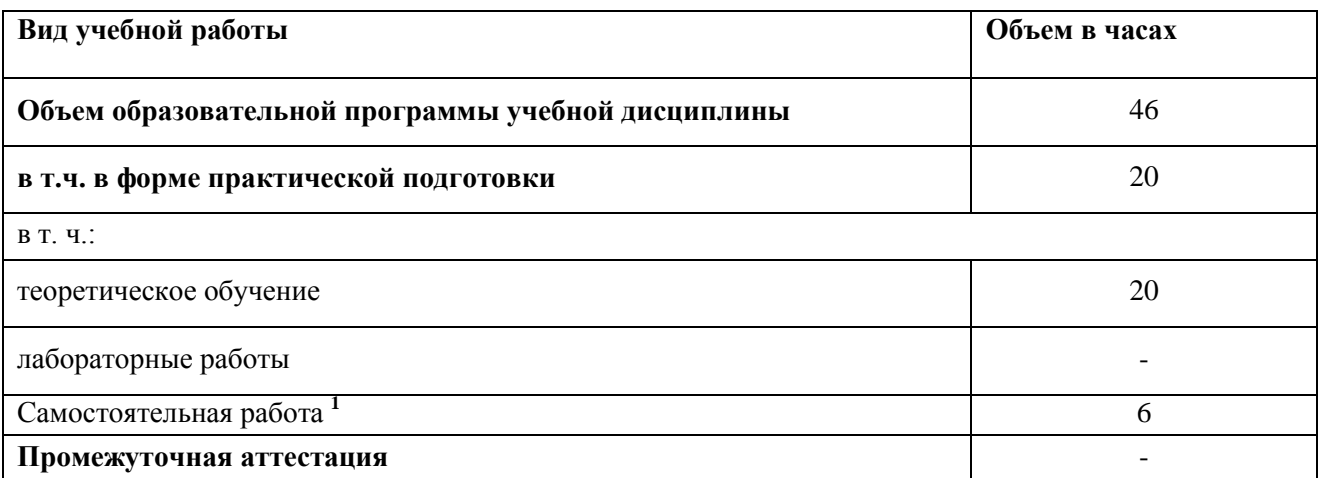

1

<sup>1</sup>*Самостоятельная работа в рамках образовательной программы планируется образовательной организацией в соответствии с требованиями ФГОС СПО в пределах объема учебной дисциплины в количестве часов, необходимом для выполнения заданий самостоятельной работы обучающихся, предусмотренных тематическим планом и содержанием учебной дисциплины.*

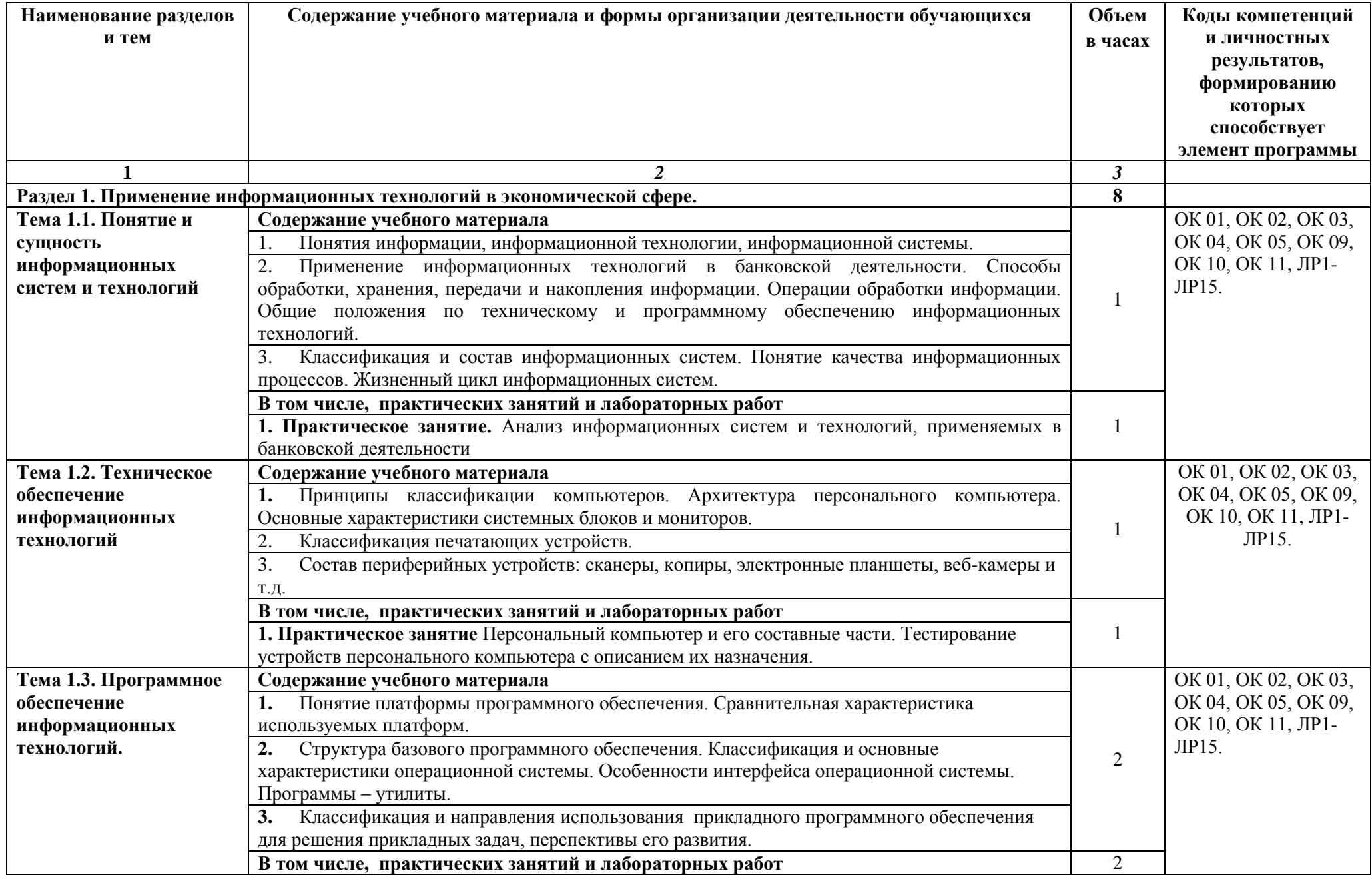

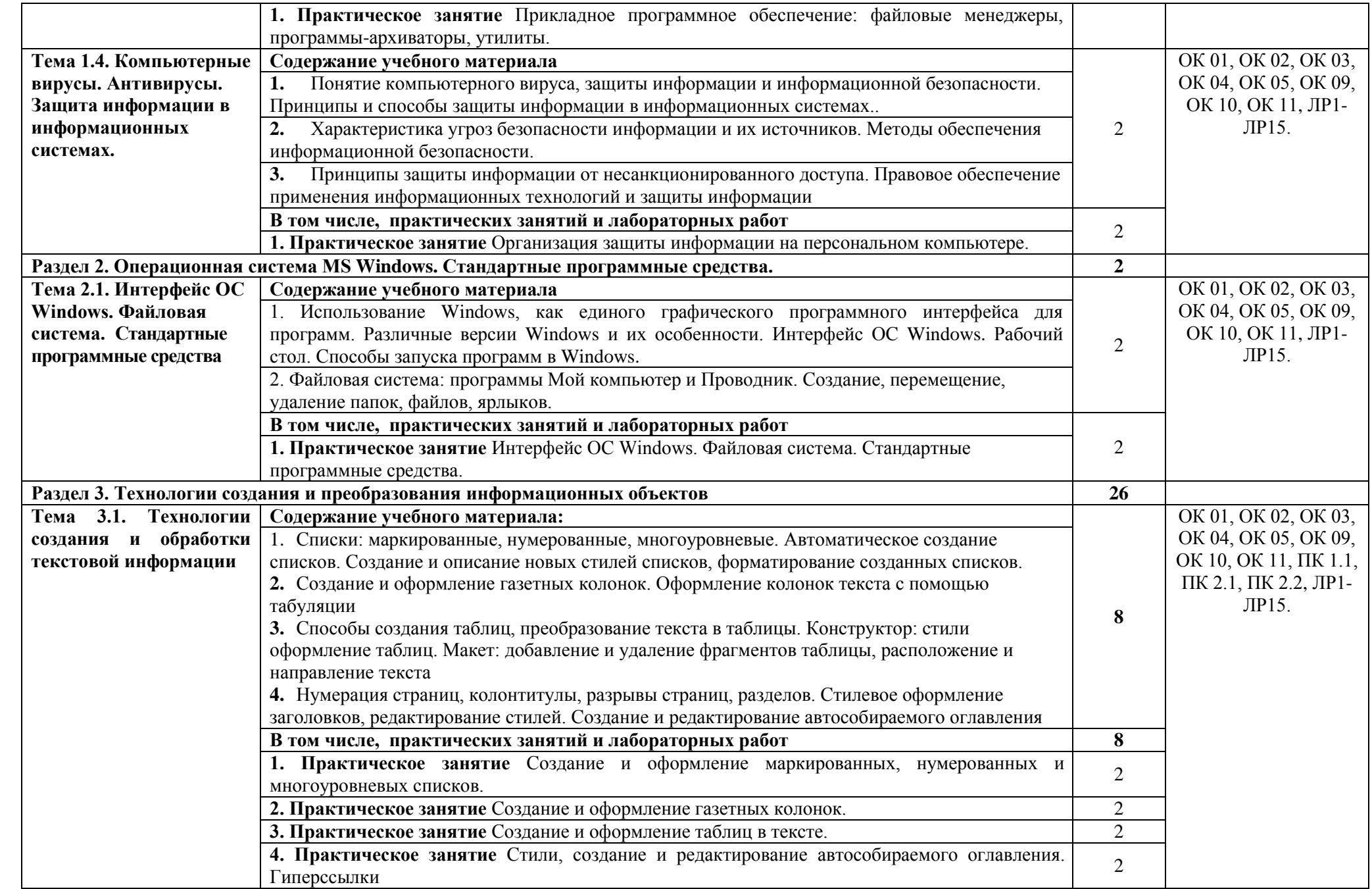

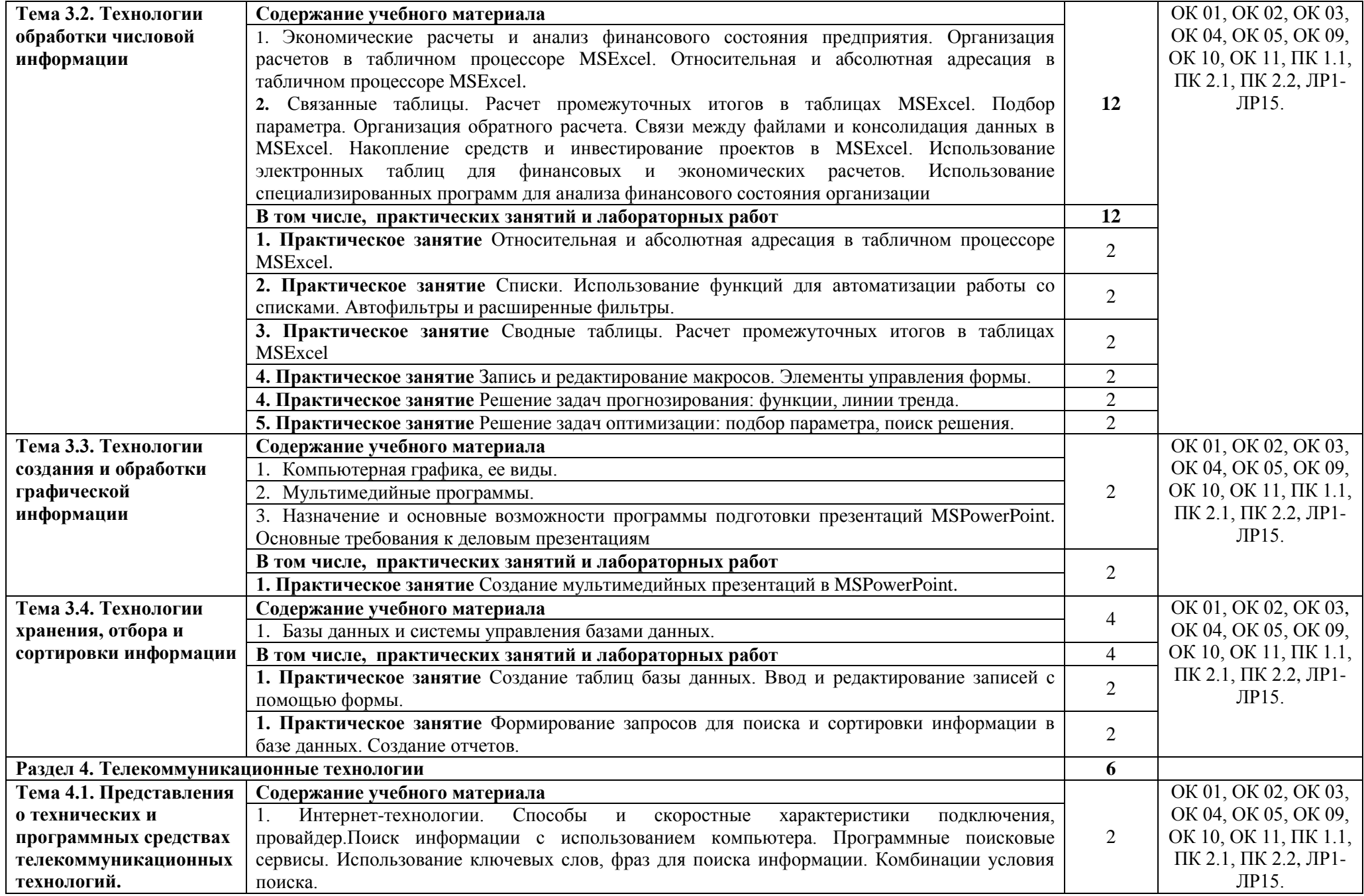

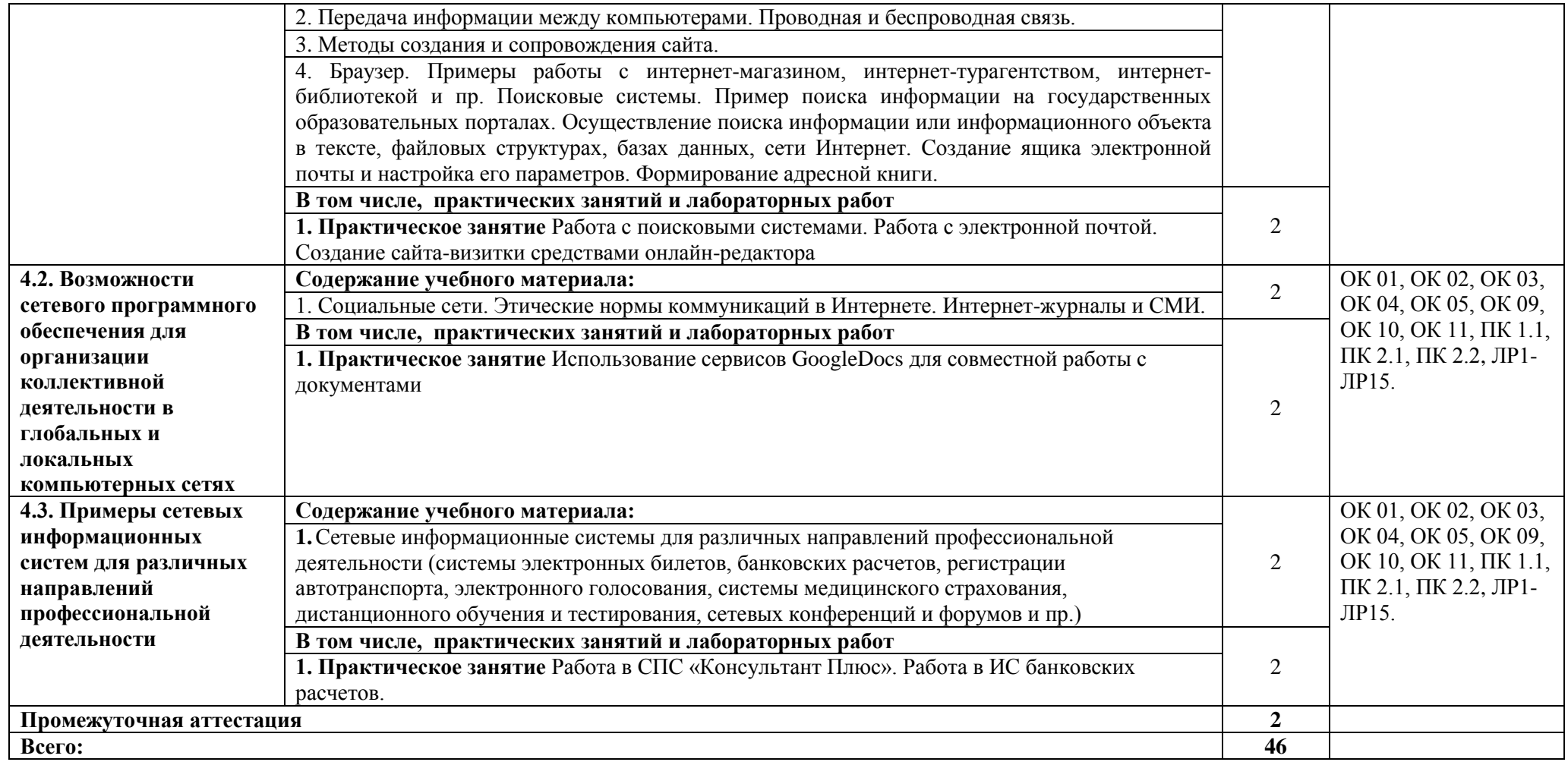

### <span id="page-10-0"></span>**3. УСЛОВИЯ РЕАЛИЗАЦИИ ПРОГРАММЫ УЧЕБНОЙ ДИСЦИПЛИНЫ**

3.1. Для реализации программы учебной дисциплины должны быть предусмотрены следующие специальные помещения:

Лаборатория «Информационные технологии в профессиональной деятельности», оснащенная необходимым для реализации программы учебной дисциплины оборудованием, приведенным в п. 6.1.2.1 примерной программы по данной специальности.

#### **3.2. Информационное обеспечение реализации программы**

Для реализации программы библиотечный фонд образовательной организации должен иметь печатные и/или электронные образовательные и информационные ресурсы, рекомендованные ФУМО, для использования в образовательном процессе. При формировании библиотечного фонда образовательной организацией выбирается не менее одного издания из перечисленных ниже печатных изданий и (или) электронных изданий в качестве основного, при этом список, может быть дополнен новыми изданиями.

#### **3.2.1. Обязательные печатные издания**

1. Внуков, А.А. Основы информационной безопасности: защита информации: учебное пособие для среднего профессионального образования / А. А. Внуков. — 3-е изд., перераб. и доп. — Москва : Издательство Юрайт, 2021. — 161 с.

2. Гаврилов, М. В. Информатика и информационные технологии: учебник для среднего профессионального образования / М. В. Гаврилов, В. А. Климов. — 4-е изд., перераб. и доп. — Москва : Издательство Юрайт, 2021. — 383 с.

3. Зверева В.П. Обработка отраслевой информации: учебник для студ. учреждений сред.проф. образования / В. П. Зверева, А. В. Назаров. — М.: Издательский центр «Академия»,  $2017. - 208$  c.

4. Информационные технологии в 2 т. Том 1 : учебник для среднего профессионального образования / В. В. Трофимов, О. П. Ильина, В. И. Кияев, Е. В. Трофимова; под редакцией В. В. Трофимова. — Москва : Издательство Юрайт, 2021. — 238 с.

5. Информационные технологии в 2 т. Том 2 : учебник для среднего профессионального образования / В. В. Трофимов, О. П. Ильина, В. И. Кияев, Е. В. Трофимова ; под редакцией В. В. Трофимова. — Москва : Издательство Юрайт, 2021. — 390 с.

6. Клочко, И. А. Информационные технологии в профессиональной деятельности : учебное пособие для СПО / И. А. Клочко. — 2-е изд. — Саратов: Профобразование, Ай Пи Эр Медиа, 2019. — 292 c.

7. Федотова Е. Л. Информационные технологии в профессиональной деятельности: учебное пособие / Е. Л. Федотова. — Москва: ФОРУМ: ИНФРА-М, 2021. — 367 с.

#### **3.2.2. Электронные издания**

- 1. Библиотека Britannica: [http://www.britannica.com](http://www.britannica.com/)
- 2. Библиотека компьютерных учебников: [http://biblioteka.net.ru](http://biblioteka.net.ru/)
- 3. Библиотека портала «ИКТ в образовании»: http://ict.edu.ru/lib/
- 4. Единое окно доступа к образовательным ресурсам<http://window.edu.ru/>
- 5. Информационно-правовой портал ГАРАНТ: http://www.garant.ru
- 6. Образовательная платформа PROFобразование https://profspo.ru/
- 7. Образовательная платформа Юрайт https://urait.ru
- 8. Официальные сайты коммерческих банков

9. Официальный сайт «Акционерное общество «Рейтинговое агентство «Эксперт РА»: URL: www.raexpert.ru

10. Официальный сайт «Аналитическое Кредитное Рейтинговое Агентство (Акционерное общество)»: URL: www.acra-ratings.ru

11. Официальные сайты Министерств и ведомств в РФ

12. Официальный сайт Центрального Банка РФ. URL: [http://www.cbr.ru](http://www.cbr.ru/)

13. Официальный сайт Федеральной службы государственной статистики. URL: [http://www.gks.ru](http://www.gks.ru/)

14. Портал «Всеобуч»- справочно-информационный образовательный сайт, единое окно доступа к образовательным ресурсам [–http://www.edu-all.ru/](http://www.edu-all.ru/)

15. Правовая система КОНСУЛЬТАНТ ПЛЮС: [URL: http://www.consultant.ru](http://www.consultant.ru/)

16. Профессиональные справочные системы ТЕХЭКСПЕРТ: URL: [http://www.cntd.ru](http://www.cntd.ru/)

17. Сайты поисковых систем [\(http://www.rambler.ru;](http://www.rambler.ru/) [http://www.yandex.ru;](http://www.yandex.ru/) http://www.mail.ru; http://www.google.com и пр)

18. Экономико–правовая библиотека: [http://www.vuzlib.net](http://www.vuzlib.net/)

#### **3.2.3. Дополнительные источники**

1. Башмакова, Е. И. Информатика и информационные технологии. Умный Excel 2016: библиотека функций : учебное пособие / Е. И. Башмакова. — Москва : Ай Пи Ар Медиа, 2020. — 109 c. — ISBN 978-5-4497-0516-7. — Текст : электронный // Электронный ресурс цифровой образовательной среды СПО PROFобразование : [сайт]. — URL: https://profspo.ru/books/94205

2. Башмакова, Е. И. Информатика и информационные технологии. Технология работы в MS WORD 2016 : учебное пособие / Е. И. Башмакова. — Москва : Ай Пи Ар Медиа, 2020. — 90 c. — ISBN 978-5-4497-0515-0. — Текст : электронный // Электронный ресурс цифровой образовательной среды СПО PROFобразование : [сайт]. — URL: https://profspo.ru/books/94204

3. Вдовин В.М. Информационные технологии в финансово-банковской сфере [Электронный ресурс]: практикум / В.М. Вдовин, Л.Е. Суркова. — Электрон. текстовые данные. — Саратов: Ай Пи Эр Медиа, 2018. — 245 c. — 978-5-4486-0239-9. — Режим доступа: <http://www.iprbookshop.ru/71738.html> - (ЭБС IPRbooks)

4. Гвоздева В. А. Информатика, автоматизированные информационные технологии и системы: учебник / В.А. Гвоздева. — Москва : ФОРУМ : ИНФРА-М, 2021. — 542 с.

5. Дубина, И. Н. Информатика: информационные ресурсы и технологии в экономике, управлении и бизнесе: учебное пособие для СПО / И. Н. Дубина, С. В. Шаповалова. — Саратов : Профобразование, 2019. — 170 c. — ISBN 978-5-4488-0277-5. — Текст : электронный // Электронный ресурс цифровой образовательной среды СПО PROFобразование : [сайт]. — URL: https://profspo.ru/books/84677

6. Коршунов, М. К. Экономика и управление: применение информационных технологий : учебное пособие для среднего профессионального образования / М. К. Коршунов ; под научной редакцией Э. П. Макарова. — 2-е изд. — Москва : Издательство Юрайт, 2021. — 111 с. — (Профессиональное образование). — ISBN 978-5-534-07725-4. — Текст : электронный // ЭБС Юрайт [сайт]. — URL: https://urait.ru/bcode/472278 (дата обращения: 13.06.2021).

7. Информационные технологии в экономике и управлении в 2 ч. Часть 1 : учебник для среднего профессионального образования / В. В. Трофимов [и др.] ; под редакцией В. В. Трофимова. — 3-е изд., перераб. и доп. — Москва : Издательство Юрайт, 2021. — 269 с. — (Профессиональное образование). — ISBN 978-5-534-09137-3. — Текст : электронный // ЭБС Юрайт [сайт]. — URL: https://urait.ru/bcode/475059 (дата обращения: 13.06.2021).

8. Информационные технологии в экономике и управлении в 2 ч. Часть 2 : учебник для среднего профессионального образования / В. В. Трофимов [и др.] ; под редакцией В. В. Трофимова. — 3-е изд., перераб. и доп. — Москва : Издательство Юрайт, 2021. — 245 с. — (Профессиональное образование). — ISBN 978-5-534-09139-7. — Текст : электронный // ЭБС Юрайт [сайт]. — URL: https://urait.ru/bcode/475060 (дата обращения: 13.06.2021).

9. Косиненко, Н. С. Информационные технологии в профессиональной деятельности : учебное пособие для СПО / Н. С. Косиненко, И. Г. Фризен. — 2-е изд. — Саратов : Профобразование, Ай Пи Эр Медиа, 2018. — 308 c. — ISBN 978-5-4486-0378-5, 978-5-4488- 0193-8. — Текст : электронный // Электронный ресурс цифровой образовательной среды СПО PROFобразование : [сайт]. — URL: https://profspo.ru/books/76992

10. Лебедева, Т. Н. Информатика. Информационные технологии: учебно-методическое пособие для СПО / Т. Н. Лебедева, Л. С. Носова, П. В. Волков. — Саратов: Профобразование, 2019. — 128 c. — ISBN 978-5-4488-0339-0. — Текст : электронный // Электронный ресурс цифровой образовательной среды СПО PROFобразование : [сайт]. — URL: <https://profspo.ru/books/86070>

11. Халеева, Е. П. Информационные технологии : практикум / Е. П. Халеева, И. В. Родыгина, Я. Д. Лейзерович. — Саратов : Вузовское образование, 2020. — 158 c. — ISBN 978- 5-4487-0704-9. — Текст : электронный // Электронный ресурс цифровой образовательной среды СПО PROFобразование : [сайт]. — URL: https://profspo.ru/books/94206

12. Шандриков, А. С. Информационные технологии : учебное пособие / А. С. Шандриков. — 3-е изд. — Минск : Республиканский институт профессионального образования (РИПО), 2019. — 444 c. — ISBN 978-985-503-887-1. — Текст : электронный // Электронный ресурс цифровой образовательной среды СПО PROFобразование : [сайт]. — URL: https://profspo.ru/books/94301

# **4. КОНТРОЛЬ И ОЦЕНКА РЕЗУЛЬТАТОВ ОСВОЕНИЯ ОБЩЕОБРАЗОВАТЕЛЬНОЙ ДИСЦИПЛИНЫ**

<span id="page-13-0"></span>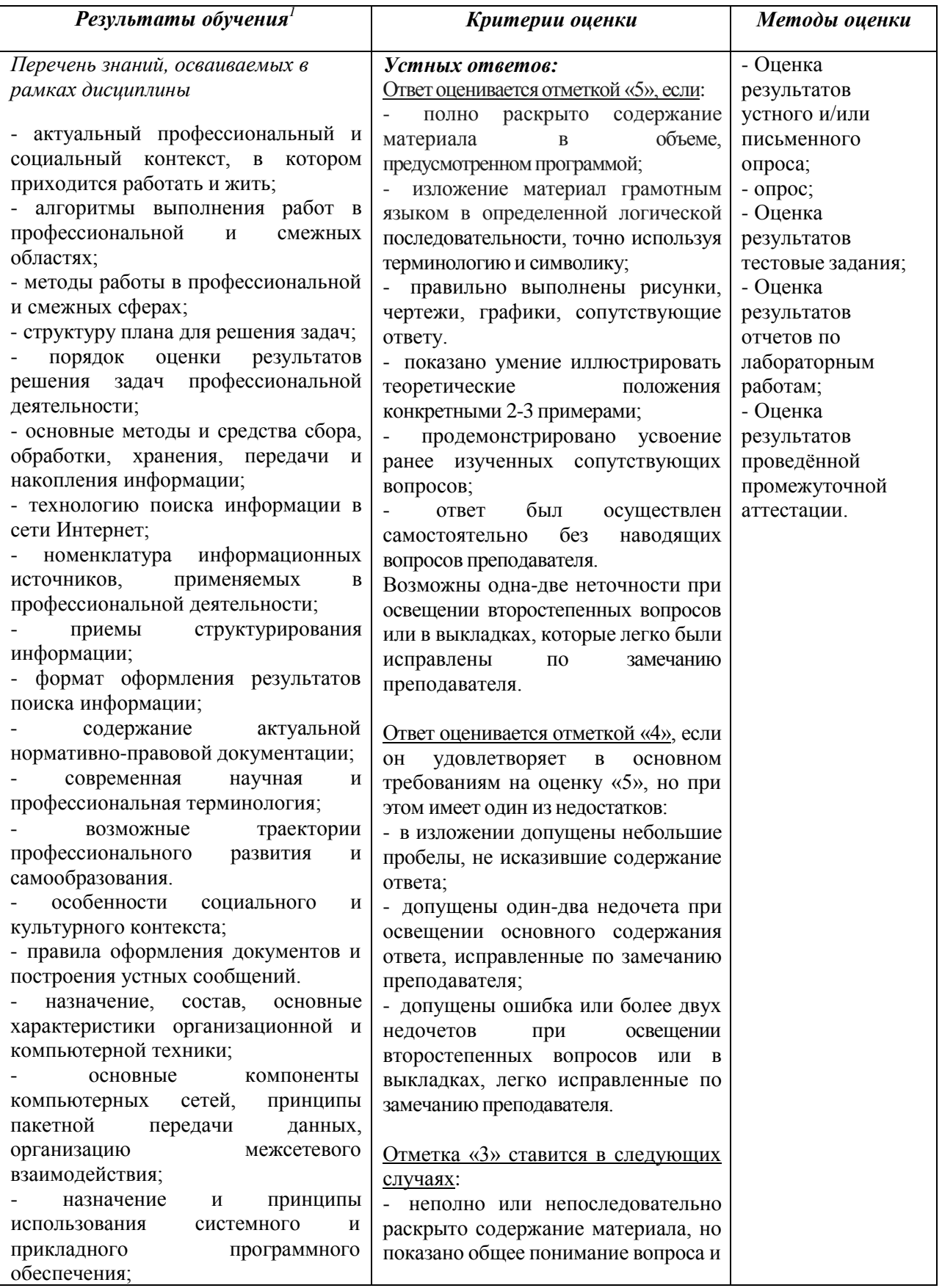

 $1 B$  ходе оценивания могут быть учтены личностные результаты.

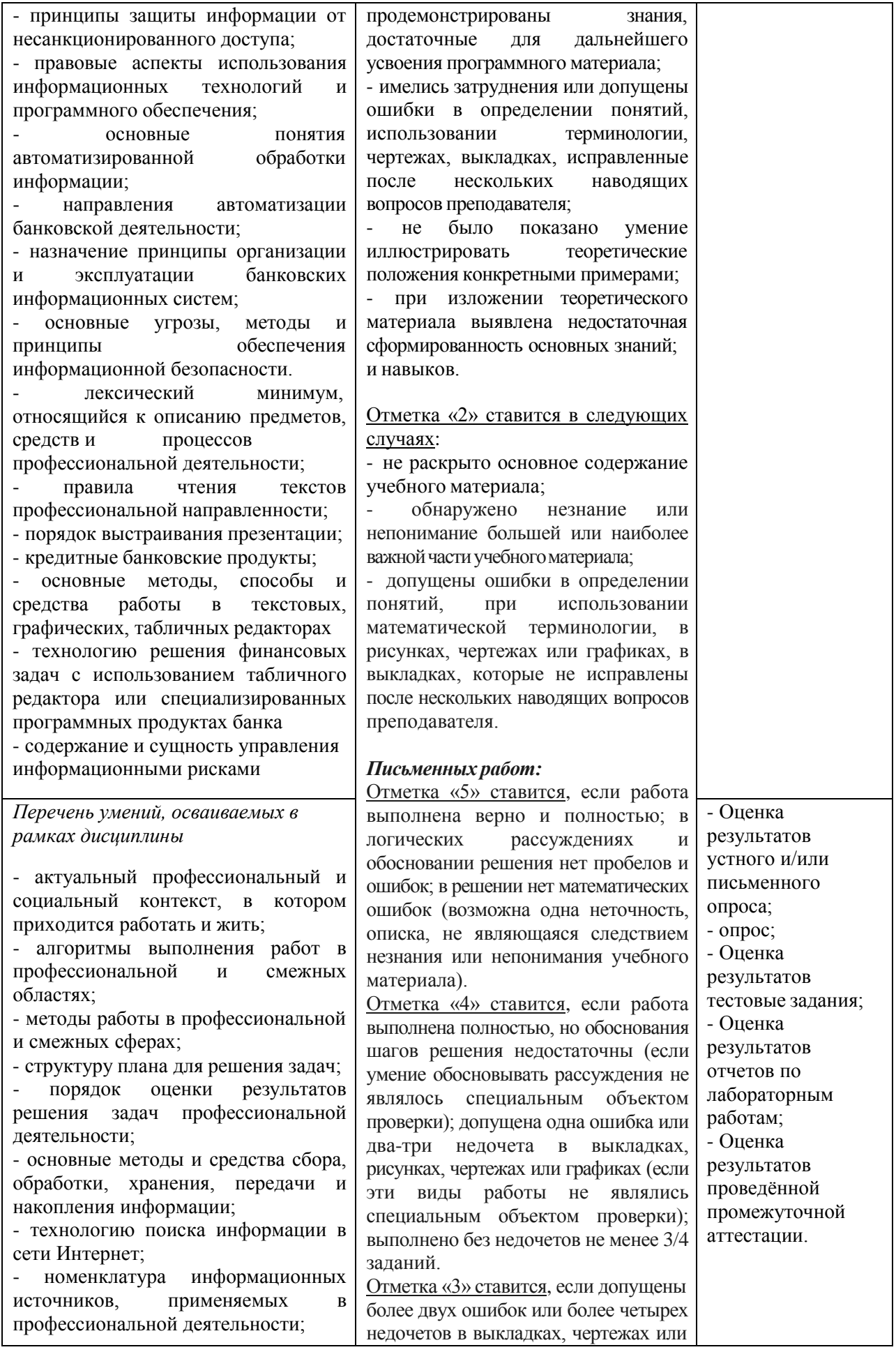

приемы структурирования информации; - формат оформления результатов поиска информации; - содержание актуальной нормативно-правовой документации; - современная научная и профессиональная терминология; возможные траектории профессионального развития и самообразования. - особенности социального и культурного контекста; - правила оформления документов и построения устных сообщений. - назначение, состав, основные характеристики организационной и компьютерной техники; - основные компоненты компьютерных сетей, принципы пакетной передачи данных, организацию межсетевого взаимодействия; - назначение и принципы использования системного и прикладного программного обеспечения; - принципы защиты информации от несанкционированного доступа; - правовые аспекты использования информационных технологий и программного обеспечения; основные понятия автоматизированной обработки информации; - направления автоматизации банковской деятельности; - назначение принципы организации и эксплуатации банковских информационных систем; - основные угрозы, методы и принципы обеспечения информационной безопасности. лексический минимум, относящийся к описанию предметов, средств и процессов профессиональной деятельности; - правила чтения текстов профессиональной направленности; - порядок выстраивания презентации; - кредитные банковские продукты; - основные методы, способы и средства работы в текстовых, графических, табличных редакторах - технологию решения финансовых задач с использованием табличного редактора или специализированных

графиках, но учащийся владеет обязательными умениями по проверяемой теме; без недочетов выполнено не менее половины работы. Отметка «2» ставится, если допущены существенные ошибки, показавшие, что учащийся не владеет обязательными умениями по данной теме в полной мере; правильно выполнено менее половиныработы.

#### *Тестовых работ:*

Отметка «5» ставится при выполнении 85% - 100% теста. Отметка «4» ставится при выполнении 60% - 84% теста. Отметка «3» ставится при выполнении 30% - 59% теста. Отметка «2» ставится при выполнении 0% - 29% теста.

#### **Кошибкамотносятся:**

- ошибки, которые обнаруживаю незнание формул, правил, основных свойств и неумение их применять; - незнание приемов решения задач, а

также вычислительные ошибки, если они неявляются опиской;

- неумение выделить в ответе главное, неумение делать выводы и обобщения, неумение пользоваться первоисточниками, учебником исправочниками.

#### **Кнедочетамотносятся:**

описки, недостаточность или отсутствие пояснений, обоснований в решениях,

- небрежное выполнение записей, чертежей, схем, графиков;

- орфографические ошибки, связанные снаписаниемтерминов.

Два недочета оцениваются как одна ошибка

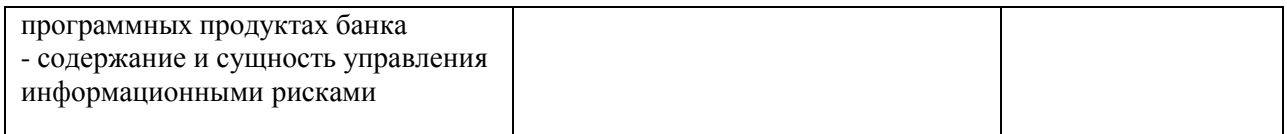